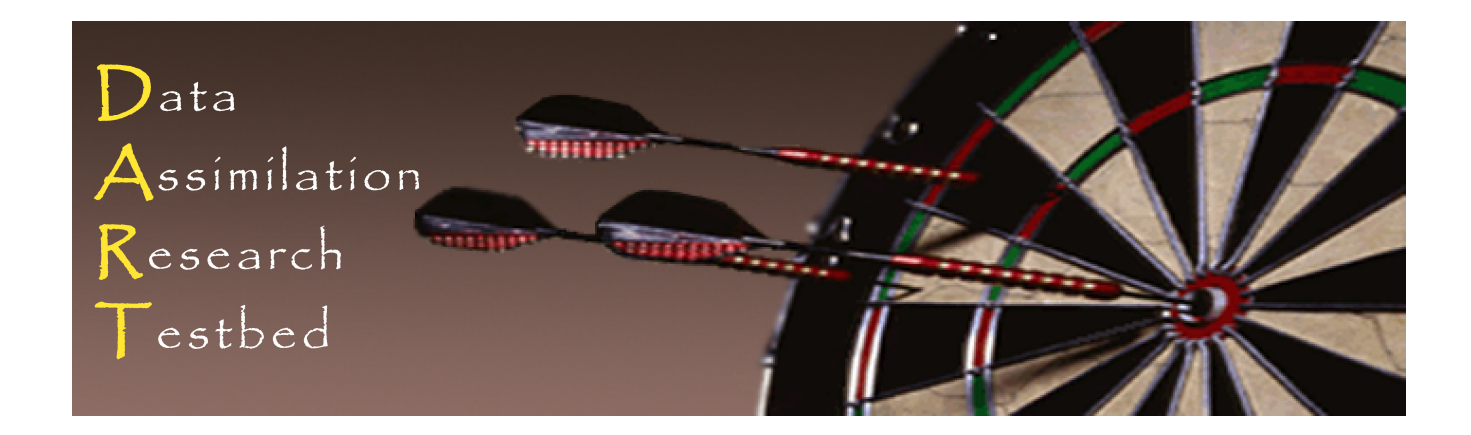

# DART\_LAB Tutorial Section 5: **Adaptive Inflation**

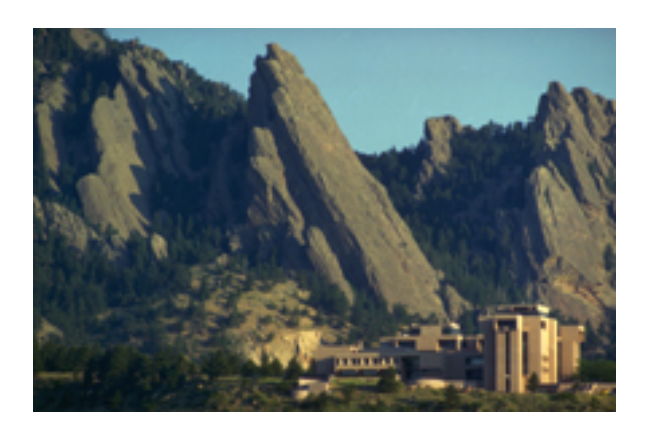

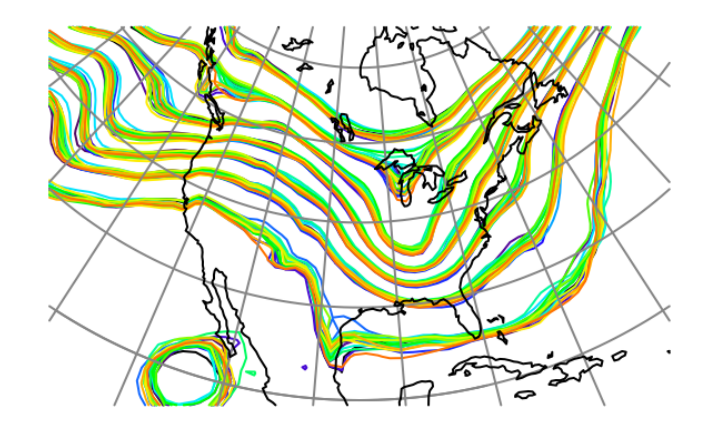

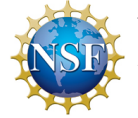

The National Center for Atmospheric Research is sponsored by the National Science Foundation. Any opinions, findings and conclusions or recommendations expressed in this publication are those of the author(s) and do not necessarily reflect the views of the National Science Foundation.

©UCAR 2014

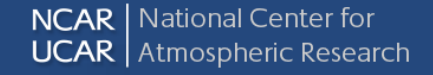

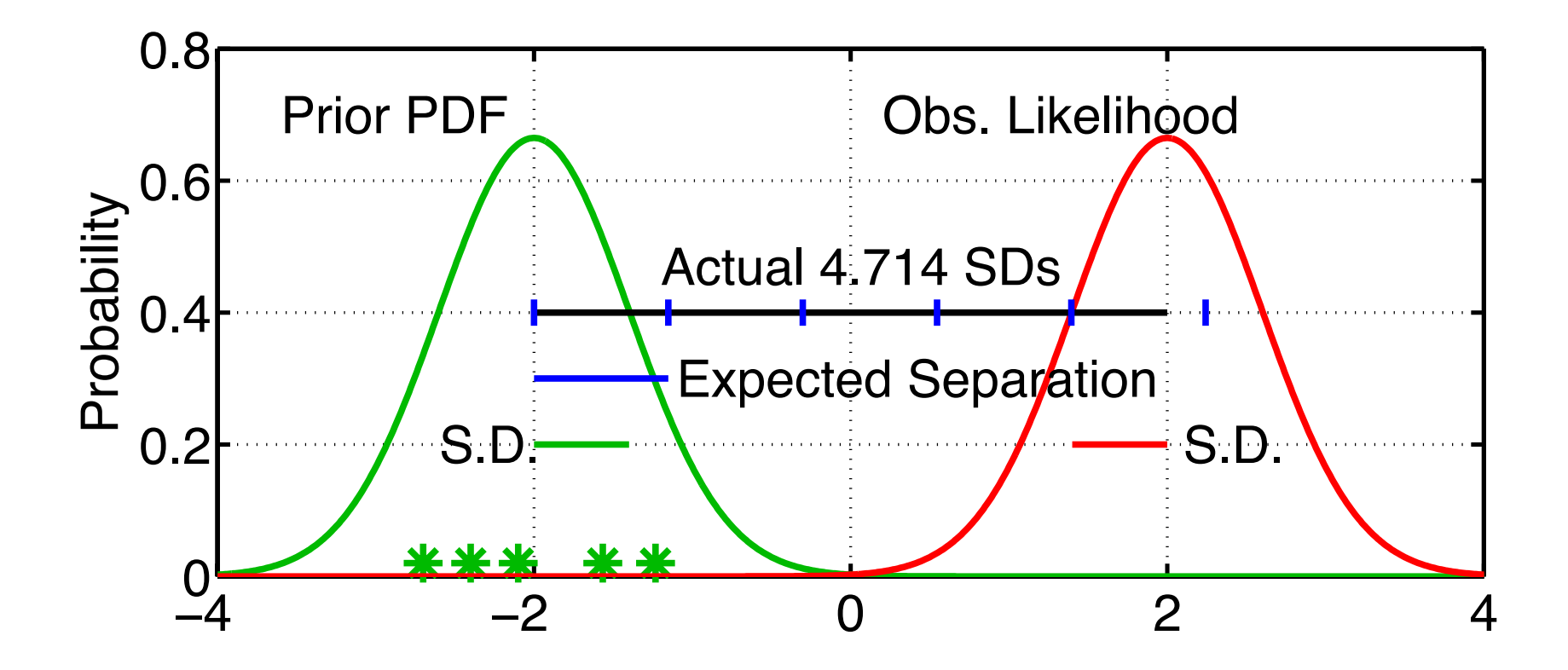

1. For observed variable, have estimate of prior-observed inconsistency.

2. Expected (prior\_mean – observation) =  $\sqrt{\sigma_{prior}^2 + \sigma_{obs}^2}$ Assumes that prior and observation are supposed to be unbiased. Is it model error or random chance?

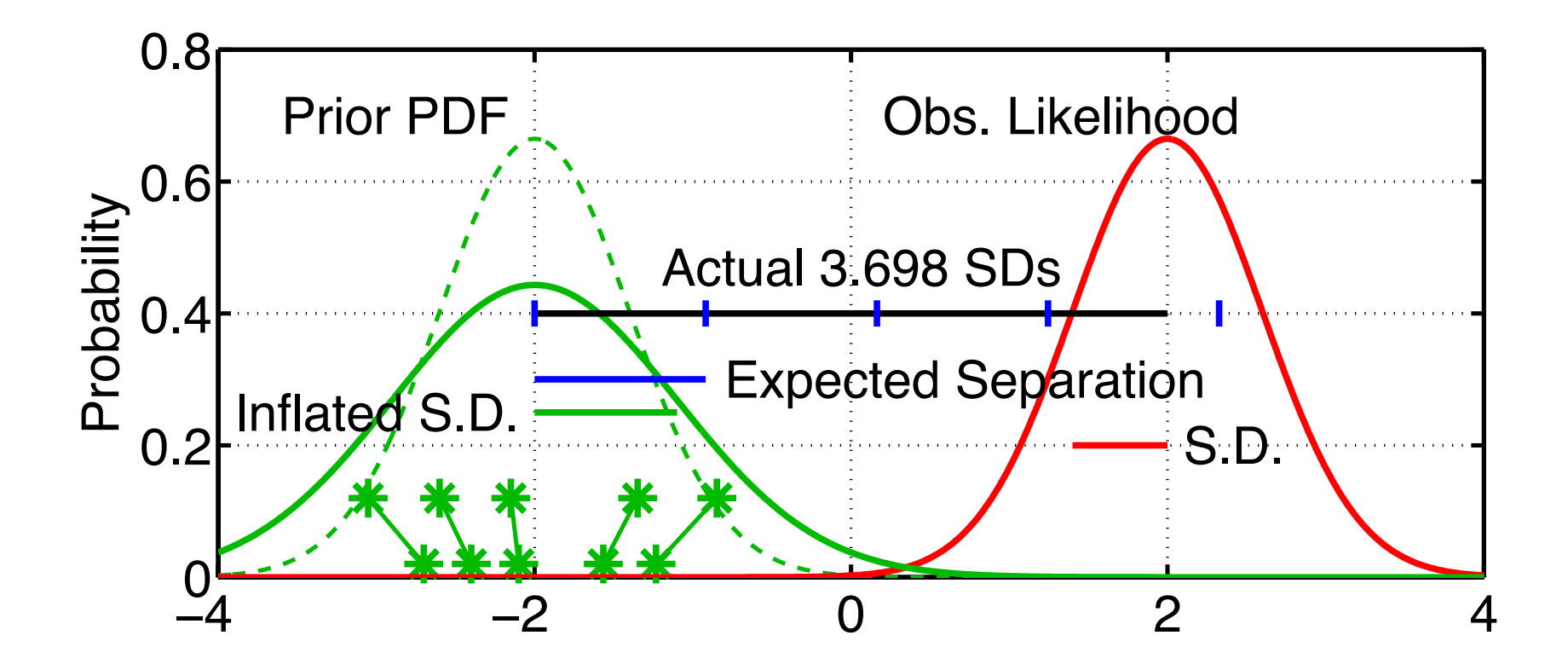

- 1. For observed variable, have estimate of prior-observed inconsistency.
- 2. Expected (prior\_mean observation) =  $\sigma_{\textit{prior}}^2 + \sigma_{\textit{obs}}^2$
- 3. Inflating increases expected separation Increases 'apparent' consistency between prior and observation.

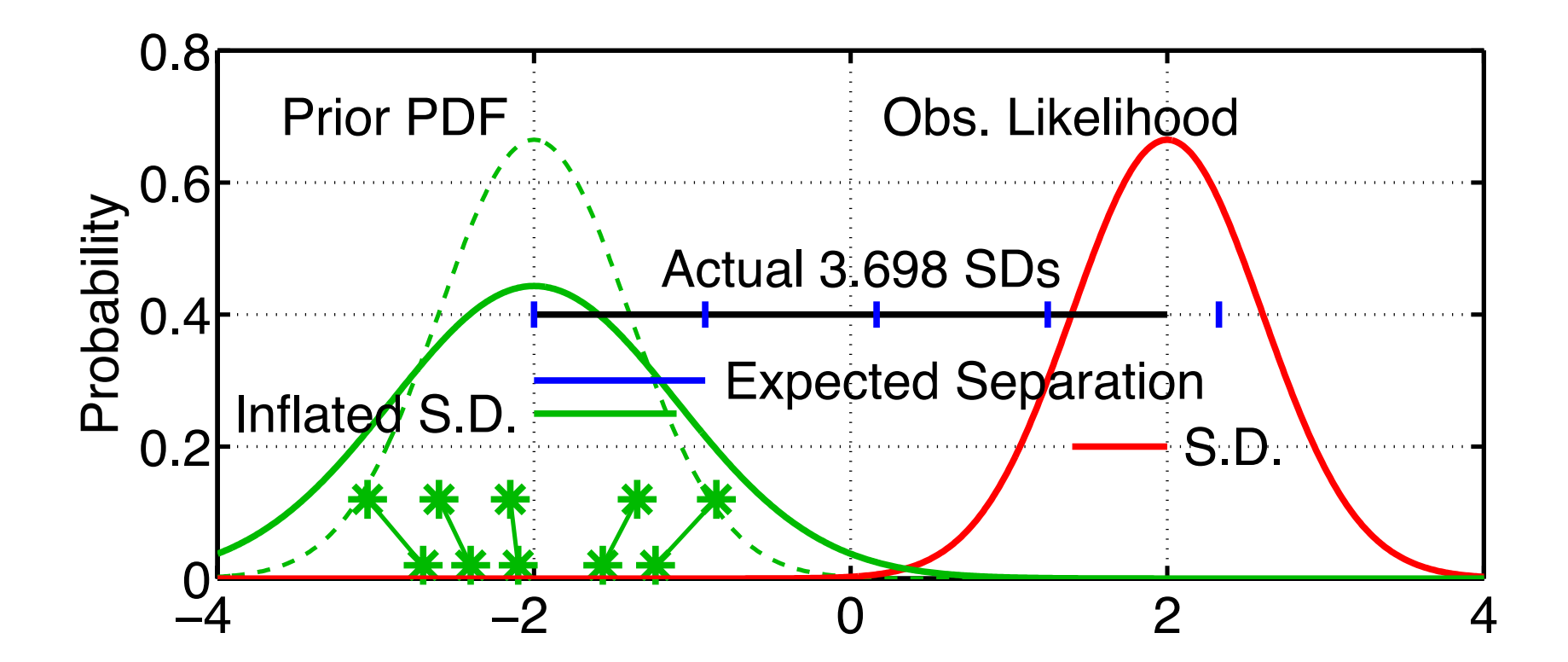

Distance D from prior mean y to obs is  $N\left(0,\sqrt{\lambda\sigma_{prior}^2+\sigma_{obs}^2}\right)=N(0,\theta)$ Prob y<sub>o</sub> is observed given  $\lambda\colon\, p\big(y_o\,|\,\lambda\big)\!=\! \big(2\pi\theta^2\big)^{\!-1\!/2}\exp\!\big(\!-\!D^2\big/2\theta^2\big)$ 

### Variance inflation for observations: An adaptive error tolerant filter

Use Bayesian statistics to get estimate of inflation factor  $\lambda$ .

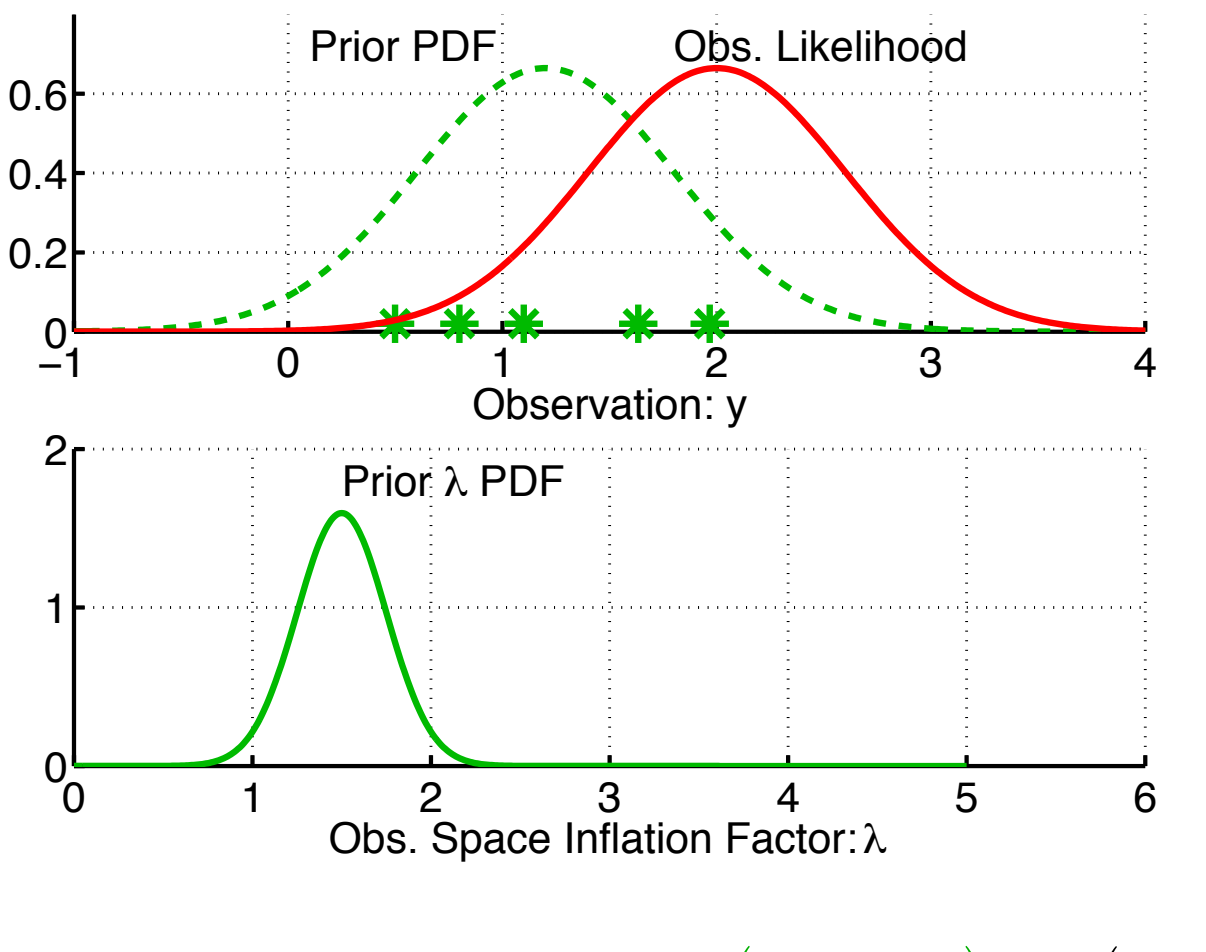

 $\mathsf{Assume\,}$  prior is gaussian:  $p\big(\lambda,\overline{t}_{k}\,|\,Y_{\overline{t}_{k-1}}\big) \!=\! N\big(\overline{\lambda}_{p},\sigma_{\lambda,p}^{2}\big)$ 

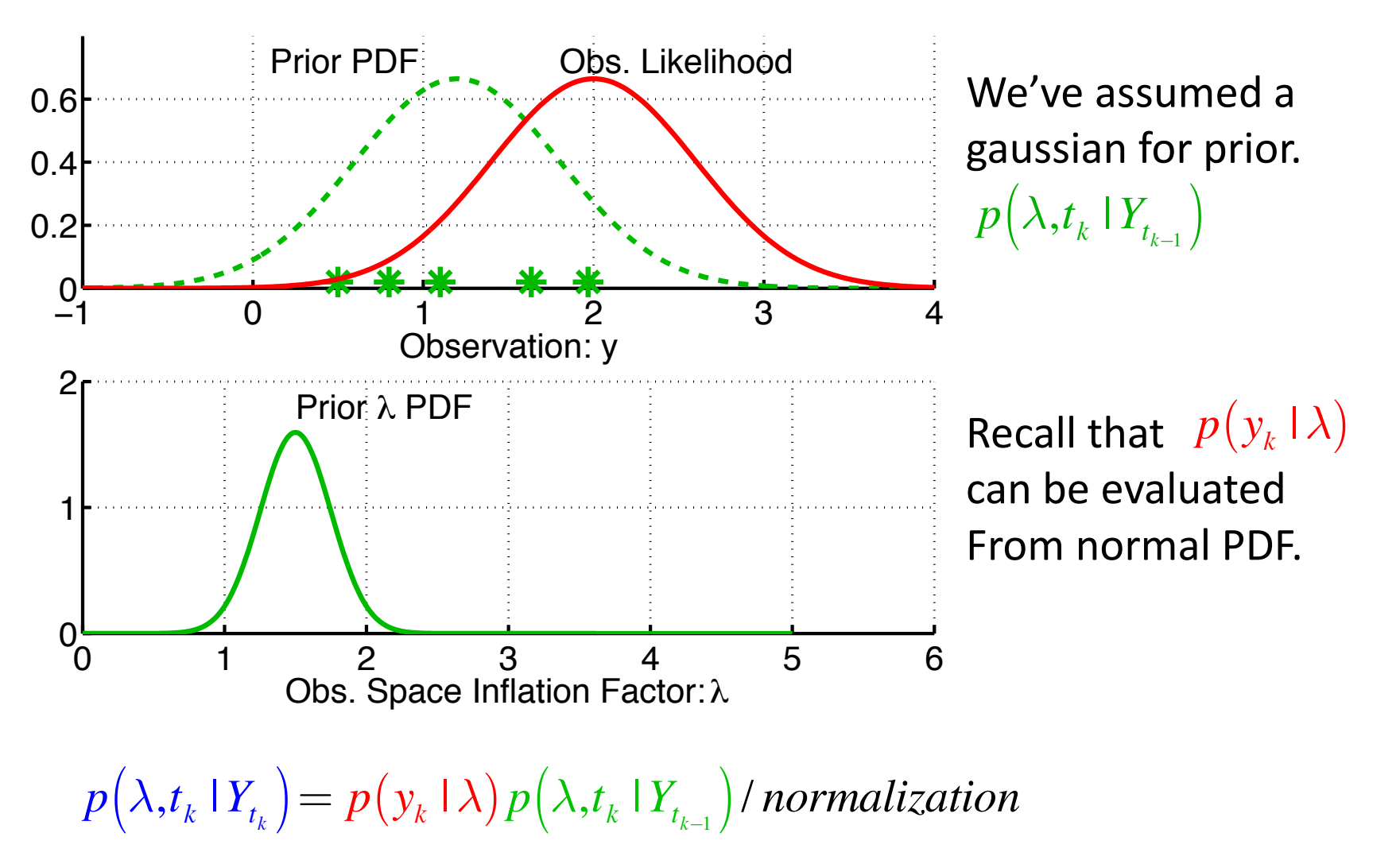

DART LAB Section 5: 6 of 33

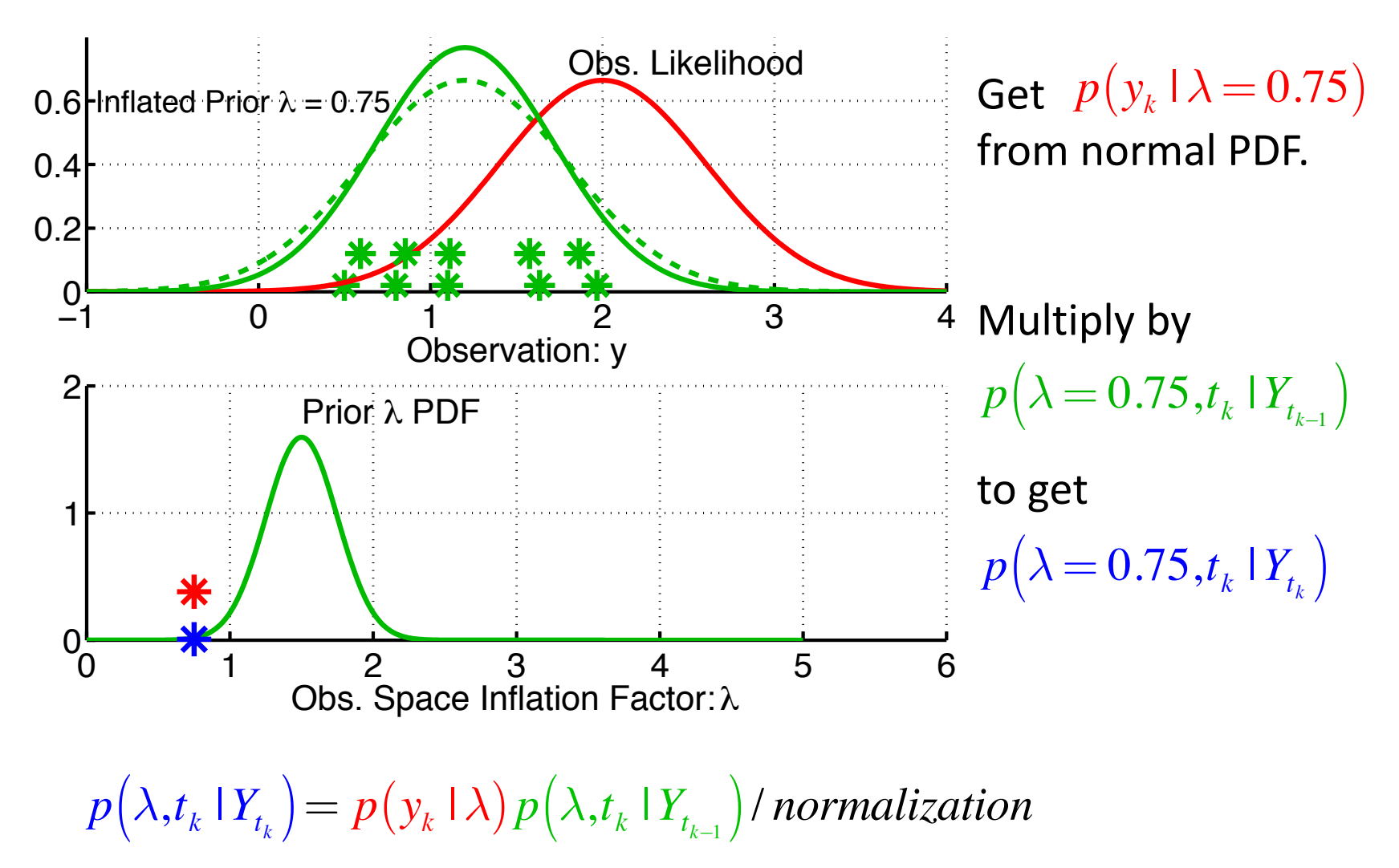

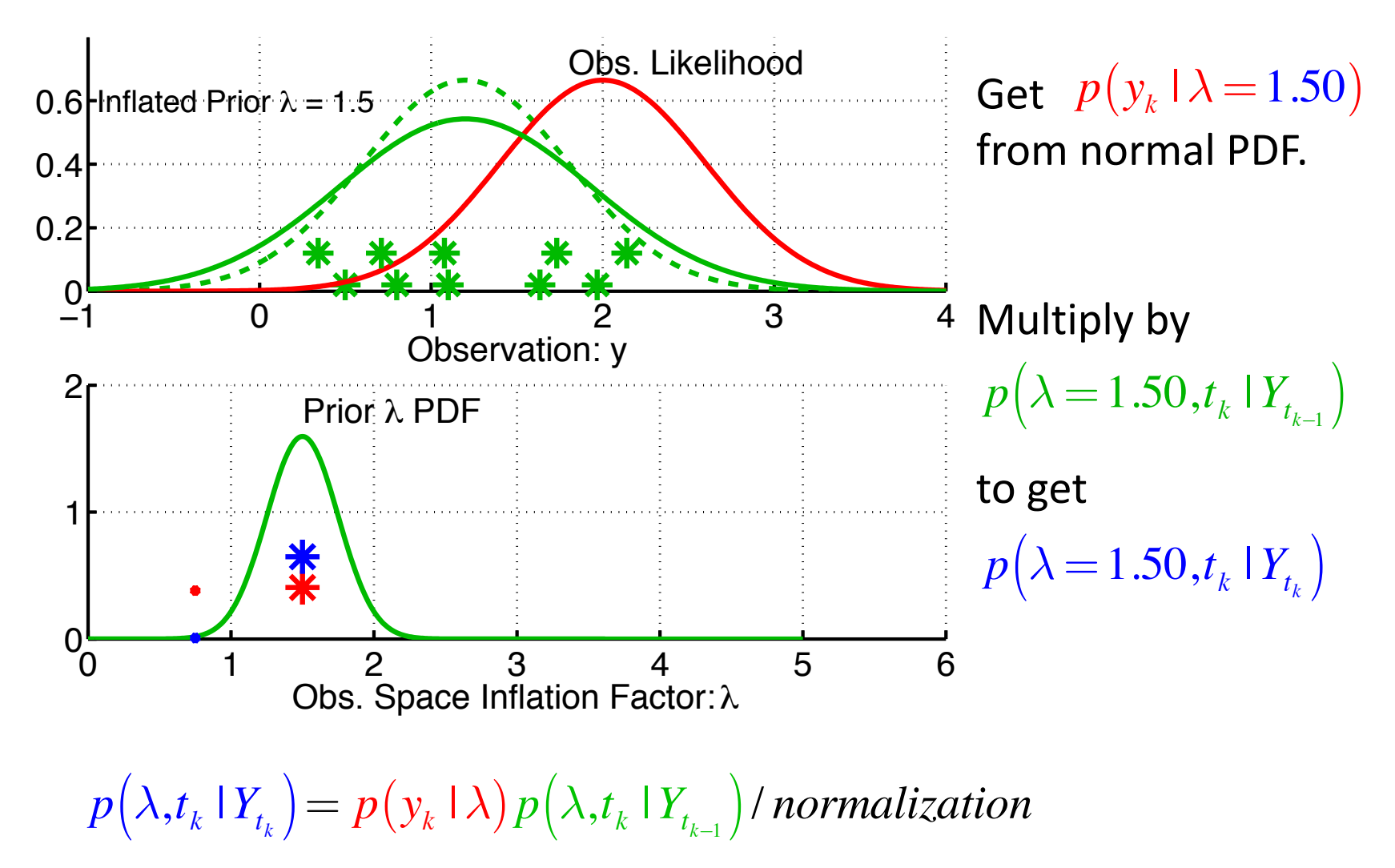

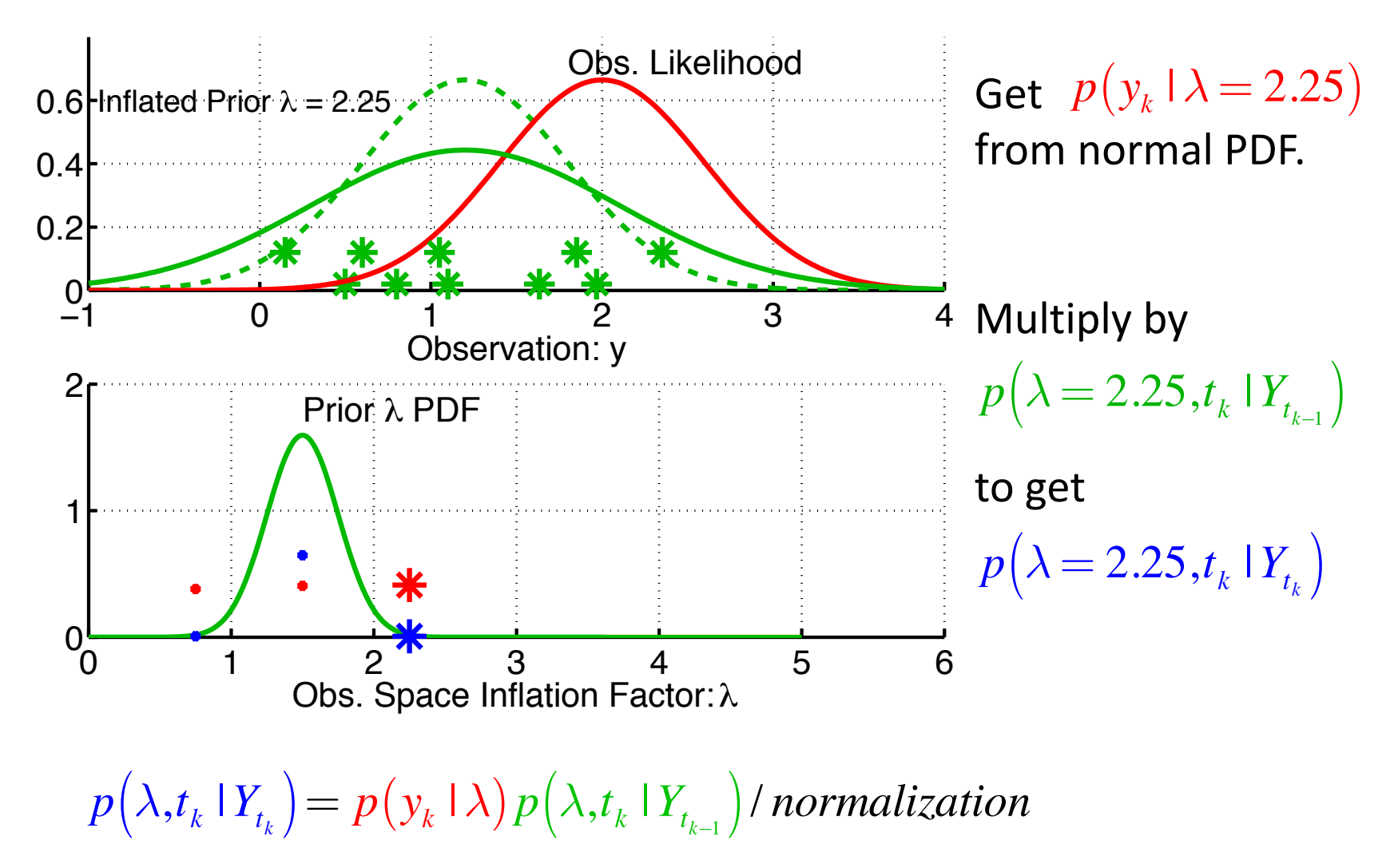

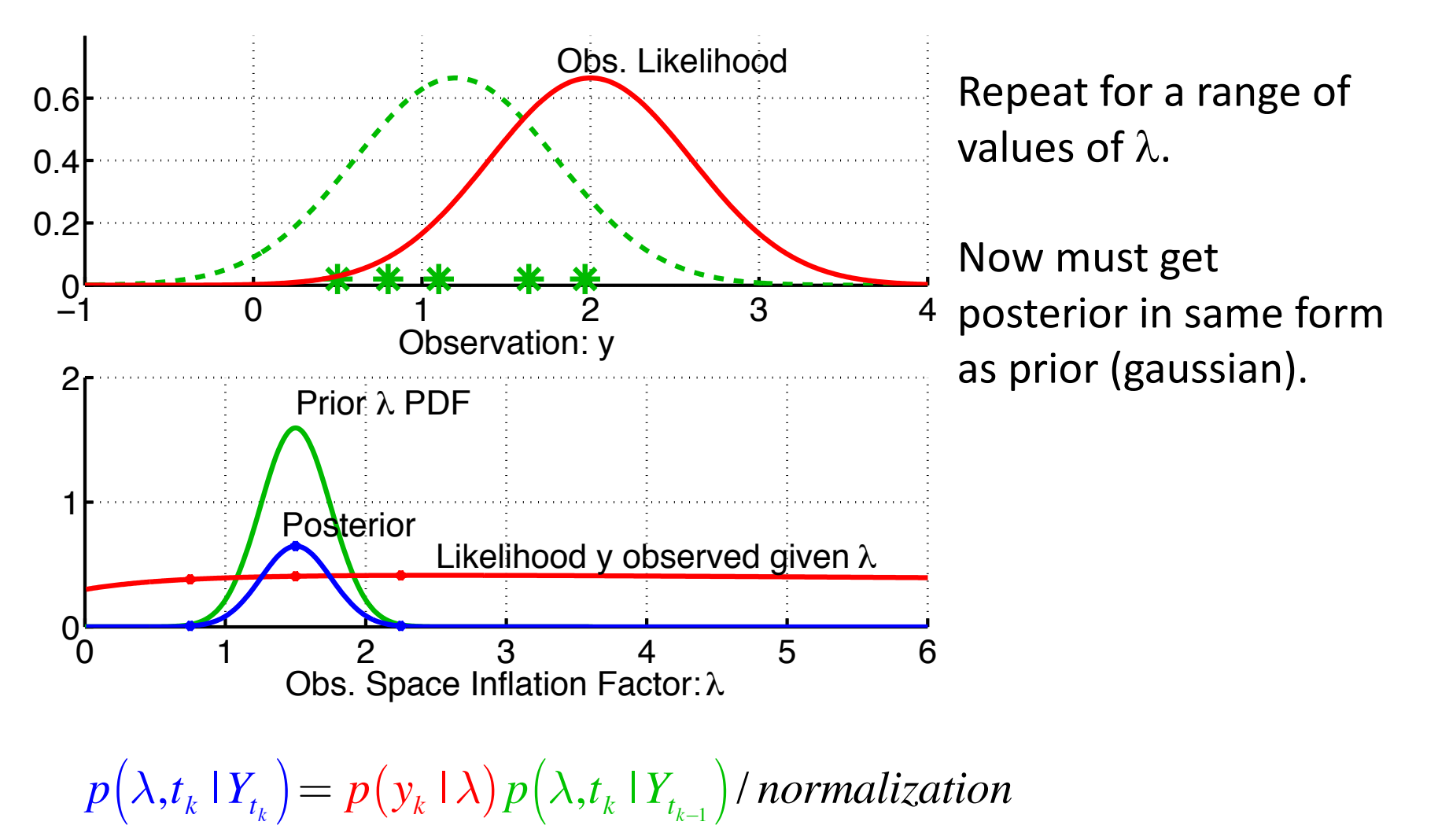

DART LAB Section 5: 10 of 33

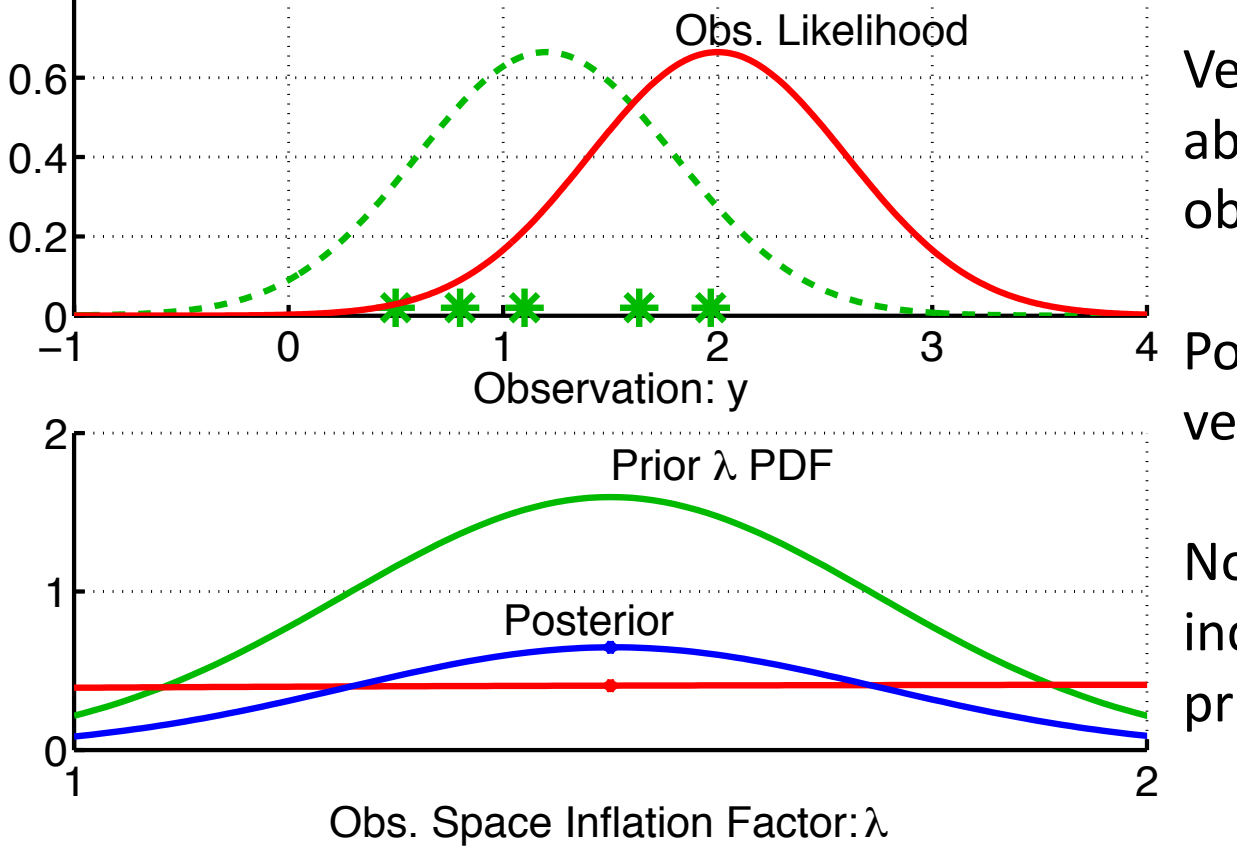

Very little information about  $\lambda$  in a single observation.

Posterior and prior are very similar.

Normalized posterior indistinguishable from prior.

 $p(\lambda, t_k | Y_{t_k}) = p(y_k | \lambda) p(\lambda, t_k | Y_{t_{k-1}})$  / *normalization* 

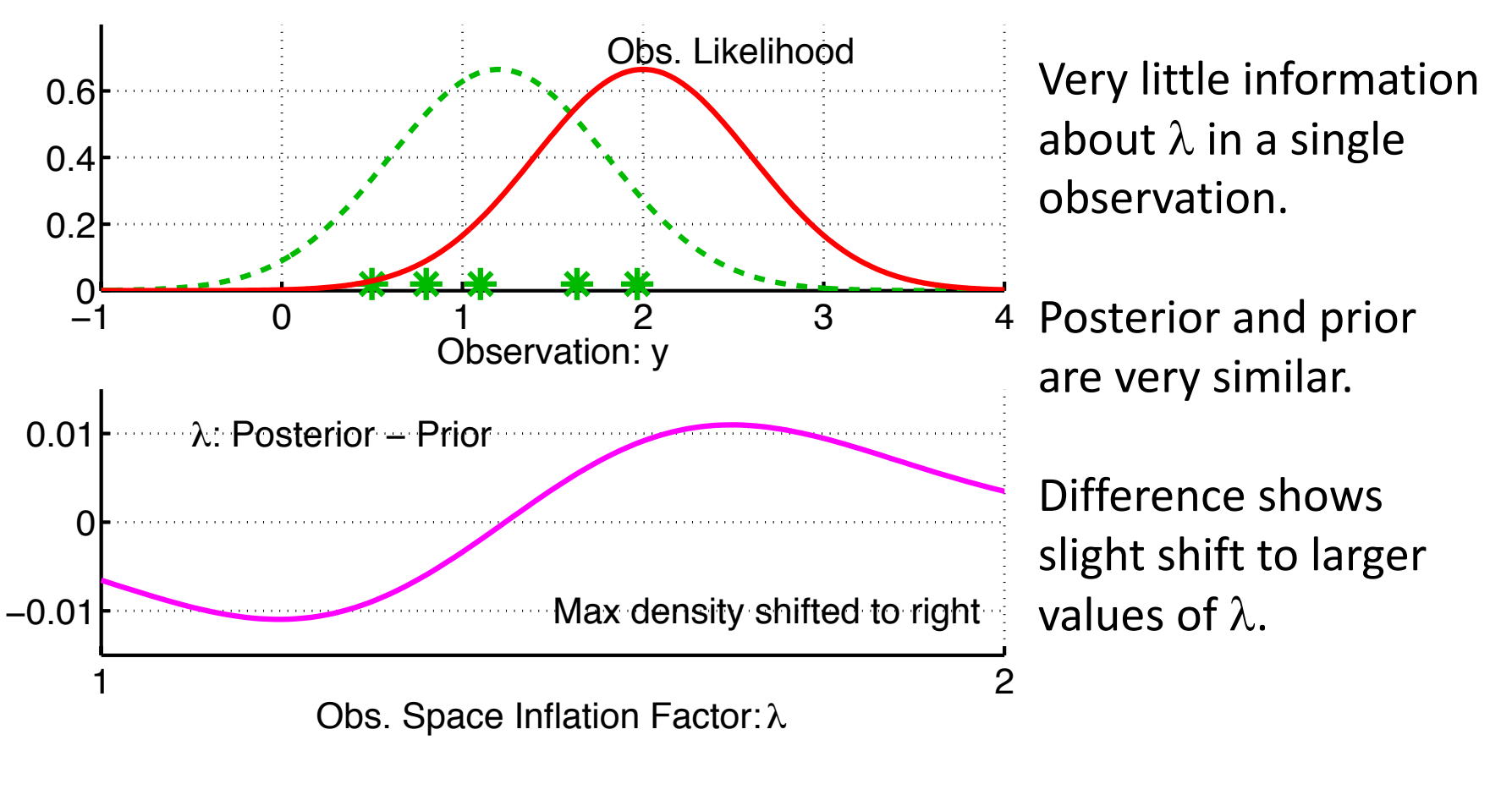

 $p(\lambda, t_k | Y_{t_k}) = p(y_k | \lambda) p(\lambda, t_k | Y_{t_{k-1}})$  / *normalization* 

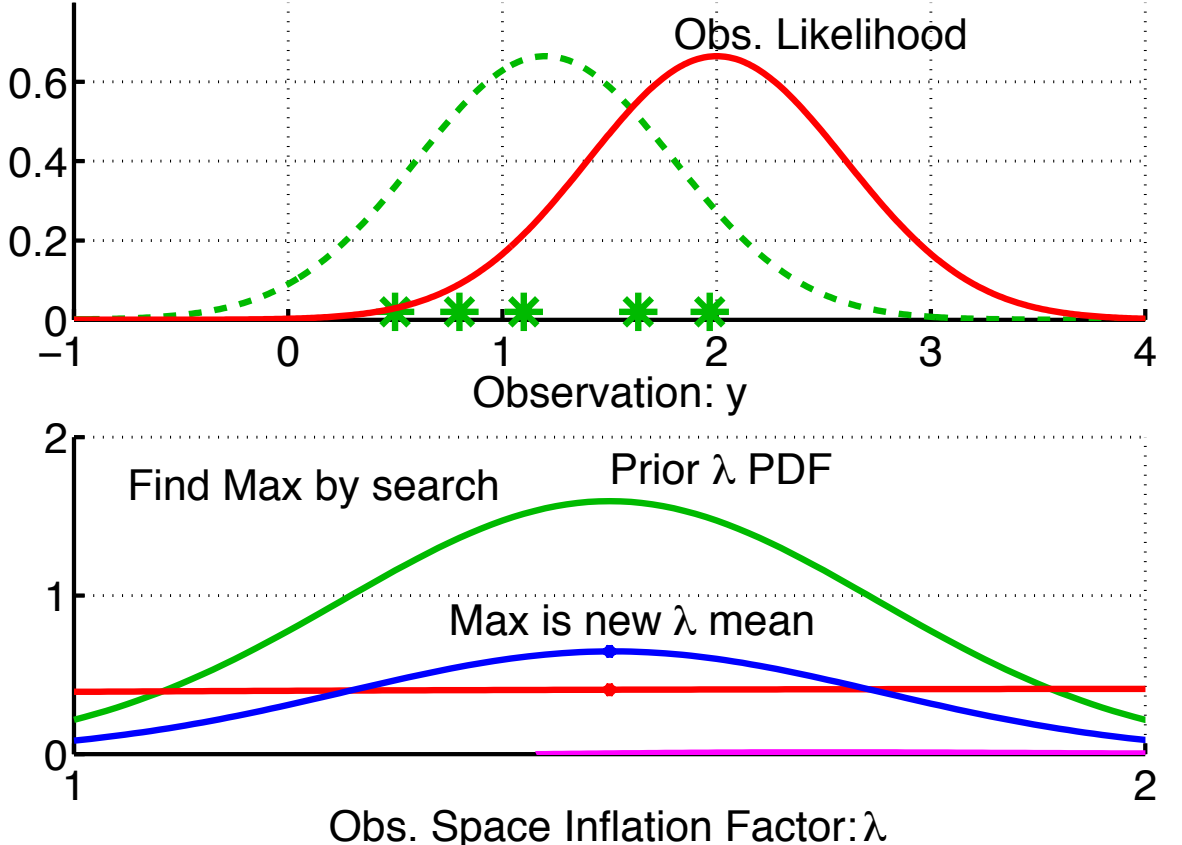

One option is to use Gaussian prior for  $\lambda$ .

Select max (mode) of posterior as mean of updated Gaussian.

Do a fit for updated standard deviation.

 $p(\lambda, t_k | Y_{t_k}) = p(y_k | \lambda) p(\lambda, t_k | Y_{t_{k-1}})$  / *normalization* 

A. Computing updated inflation mean,  $\overline{\lambda}_{\!u}$  .

Mode of  $p(y_k | \lambda) p(\lambda, t_k | Y_{t_{k-1}})$  can be found analytically!

Solving  $\partial \Big[ p(y_k | \lambda) p(\lambda, t_k | Y_{t_{k-1}}) \Big] / \partial y = 0$  leads to 6<sup>th</sup> order poly in θ. ⎣  $\overline{\phantom{a}}$ 

This can be reduced to a cubic equation and solved to give mode.

New  $\lambda$ <sup>*u*</sup> is set to the mode.

This is relatively cheap compared to computing regressions.

- B. Computing updated inflation variance,  $\sigma_{\lambda,\mu}^2$ .
	- 1. Evaluate numerator at mean  $\overline{\lambda}_{\!u}$  and second point, e.g.  $\ \lambda_{\!u} + \sigma_{\lambda,p}$
	- 2. Find  $\sigma_{\lambda,\mu}^2$  so  $N\big(\overline{\lambda}_u,\sigma_{\lambda,\mu}^2\big)$  goes through  $p\big(\overline{\lambda}_u\big)$  and  $p\big(\overline{\lambda}_u+\sigma_{\lambda,p}\big)$
	- 3. Compute as  $\sigma_{\lambda,\mu}^2 = -\sigma_{\lambda,p}^2$  /  $2\ln r$  where  $r = p\big(\overline{\lambda}_{\!\!{}_\nu} + \sigma_{\lambda,p}\big)$  /  $p\big(\overline{\lambda}_{\!\!{}_\nu}\big)$

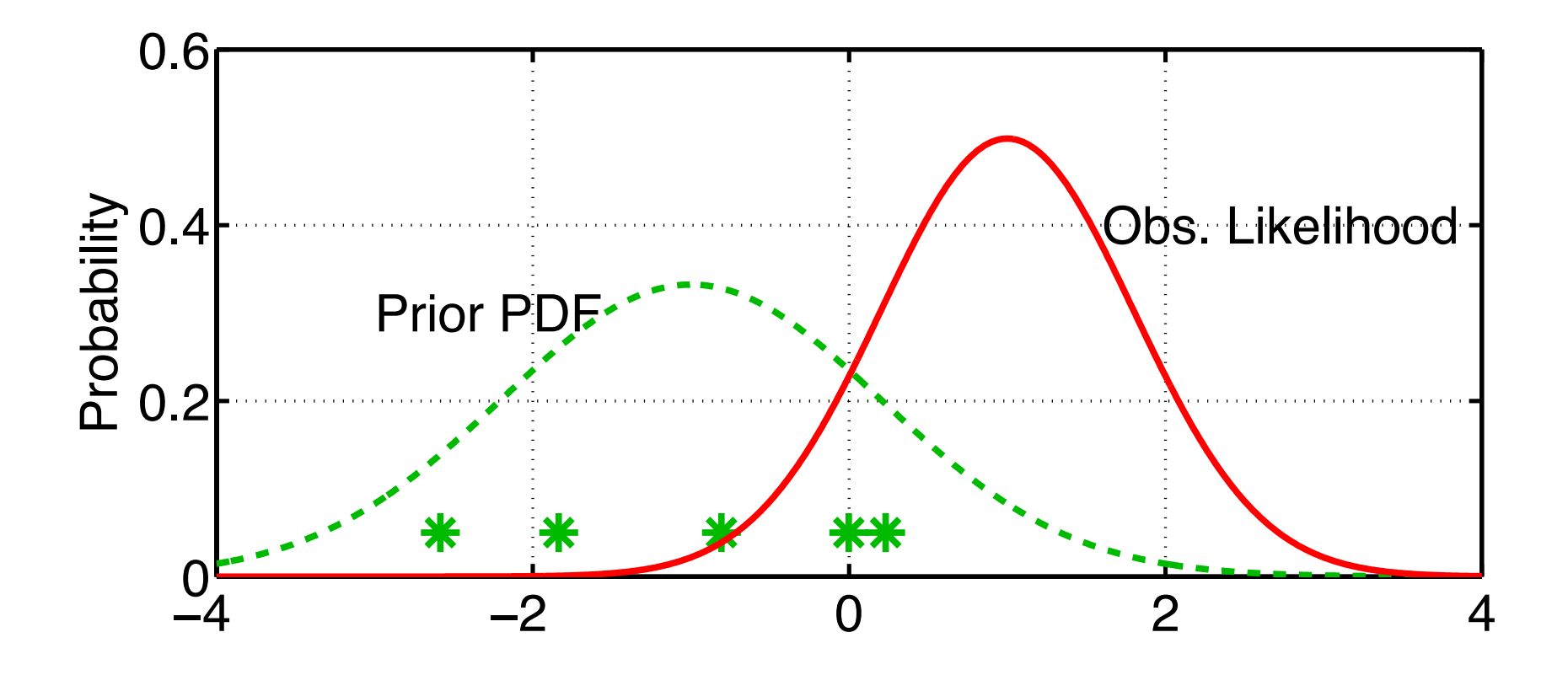

1. Compute updated inflation distribution,  $p(\lambda, t_k | Y_{t_k})$ .

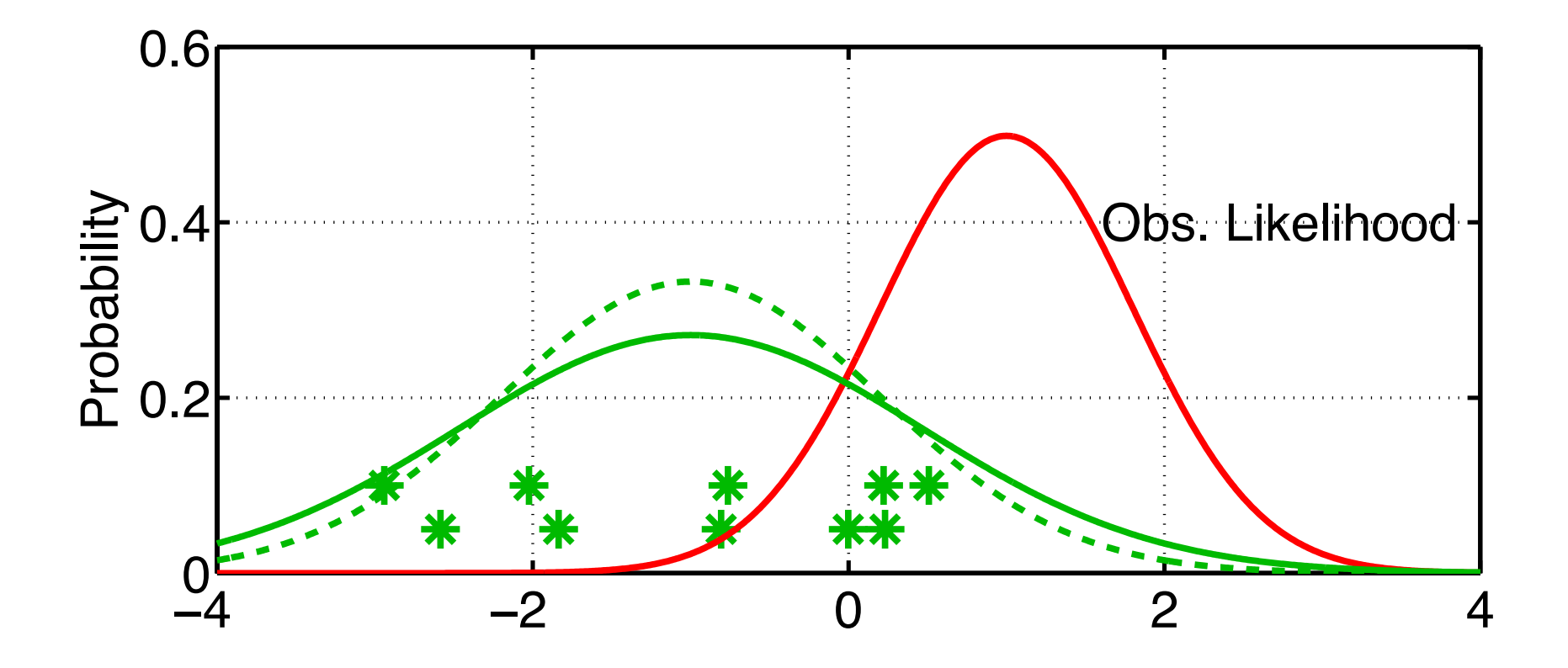

- 1. Compute updated inflation distribution,  $p\left(\lambda, t_k \mid Y_{t_k}\right)$ .
- 2. Inflate ensemble using mean of updated  $\lambda$  distribution.

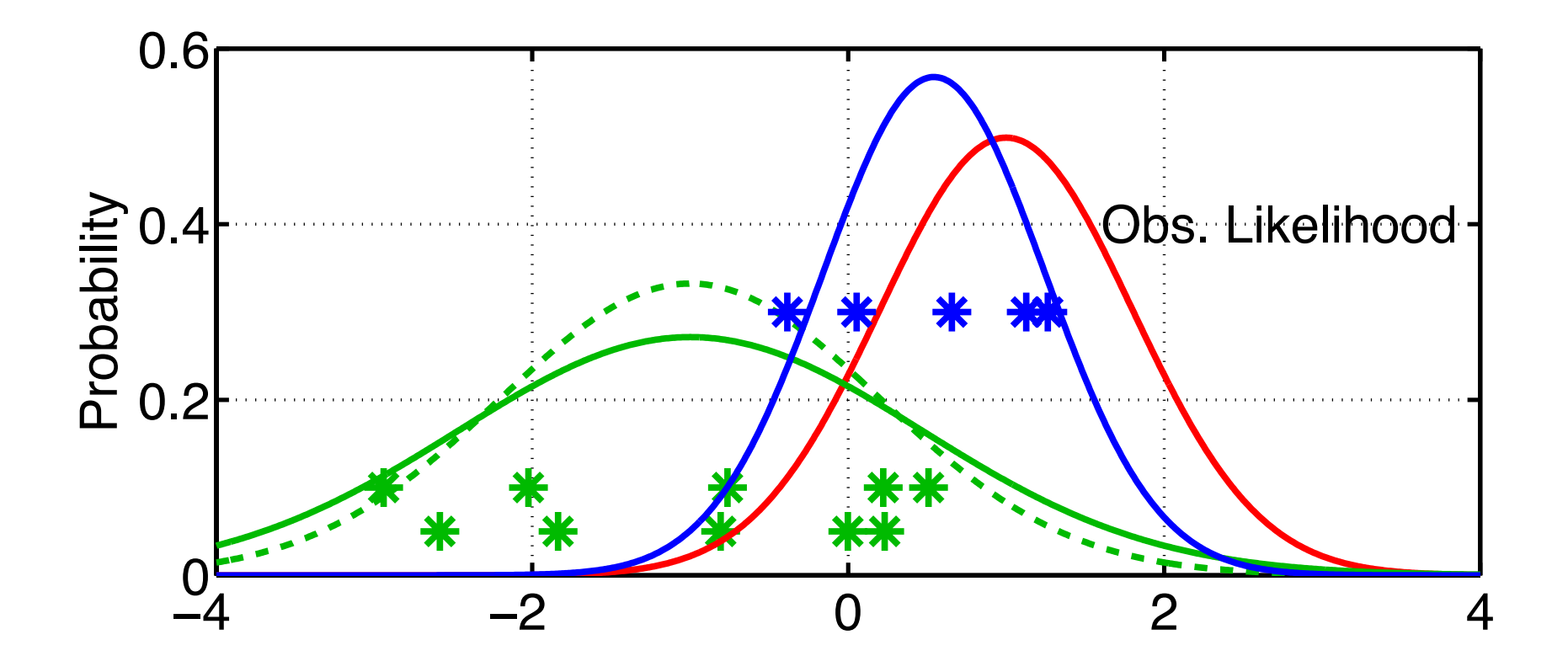

- 1. Compute updated inflation distribution,  $p\left(\lambda, t_k \mid Y_{t_k}\right)$ .
- 2. Inflate ensemble using mean of updated  $\lambda$  distribution.
- 3. Compute posterior for y using inflated prior.

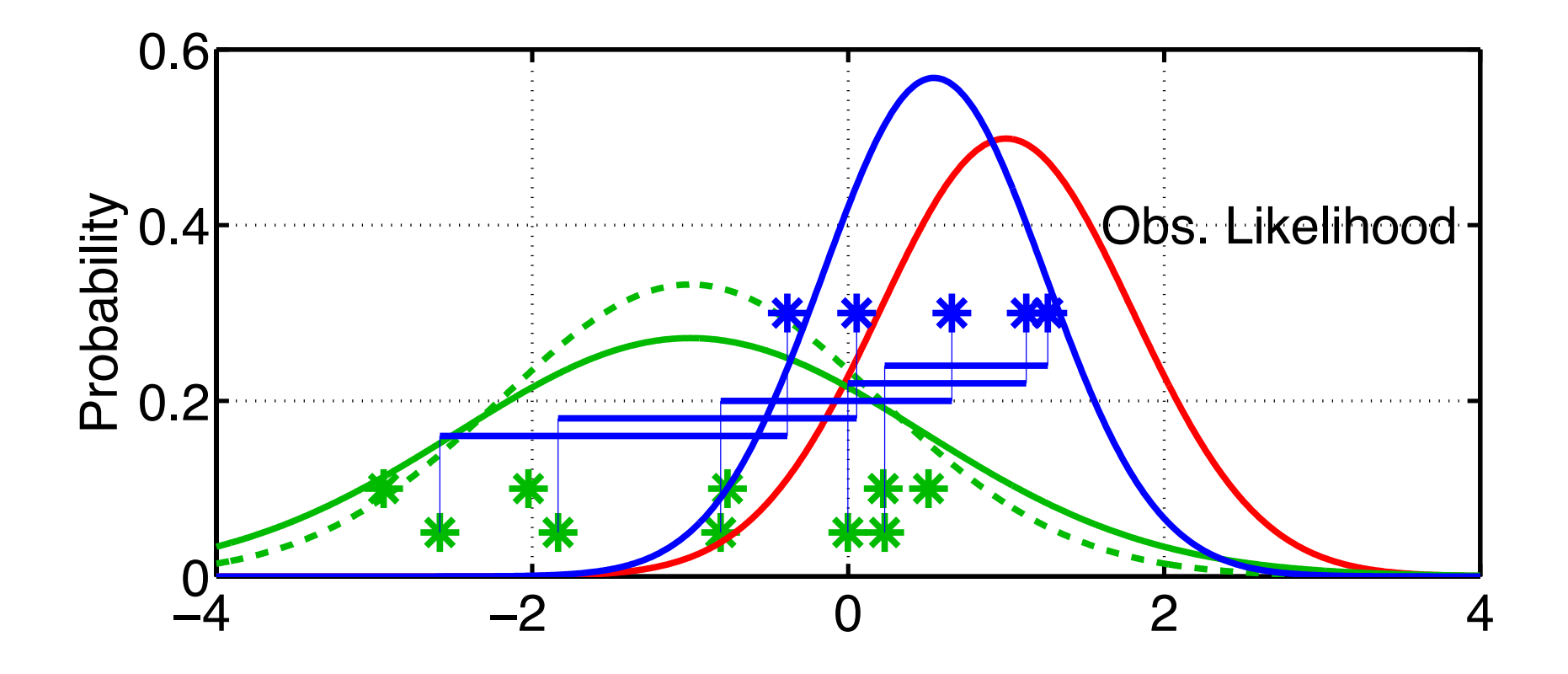

- 1. Compute updated inflation distribution, $p\left(\lambda, t_{k} \mid Y_{t_{k}}\right)$  .
- 2. Inflate ensemble using mean of updated  $\lambda$  distribution.
- 3. Compute posterior for y using inflated prior.
- 4. Compute increments from ORIGINAL prior ensemble.

Adaptive inflation can be tested with matlab script oned model inf.m

Can explore 5 different values that control adaptive inflation:

- Minimum value of inflation, often set to 1 (no deflation).
- Inflation damping, more on this later. Value of 1.0 turns it off.
- $\bullet$  Maximum value of inflation.
- The initial value of the inflation standard deviation.
- A lower bound on inflation standard deviation (it will asymptote to zero if allowed).

### Single Variable Computations with Adaptive Error Correction

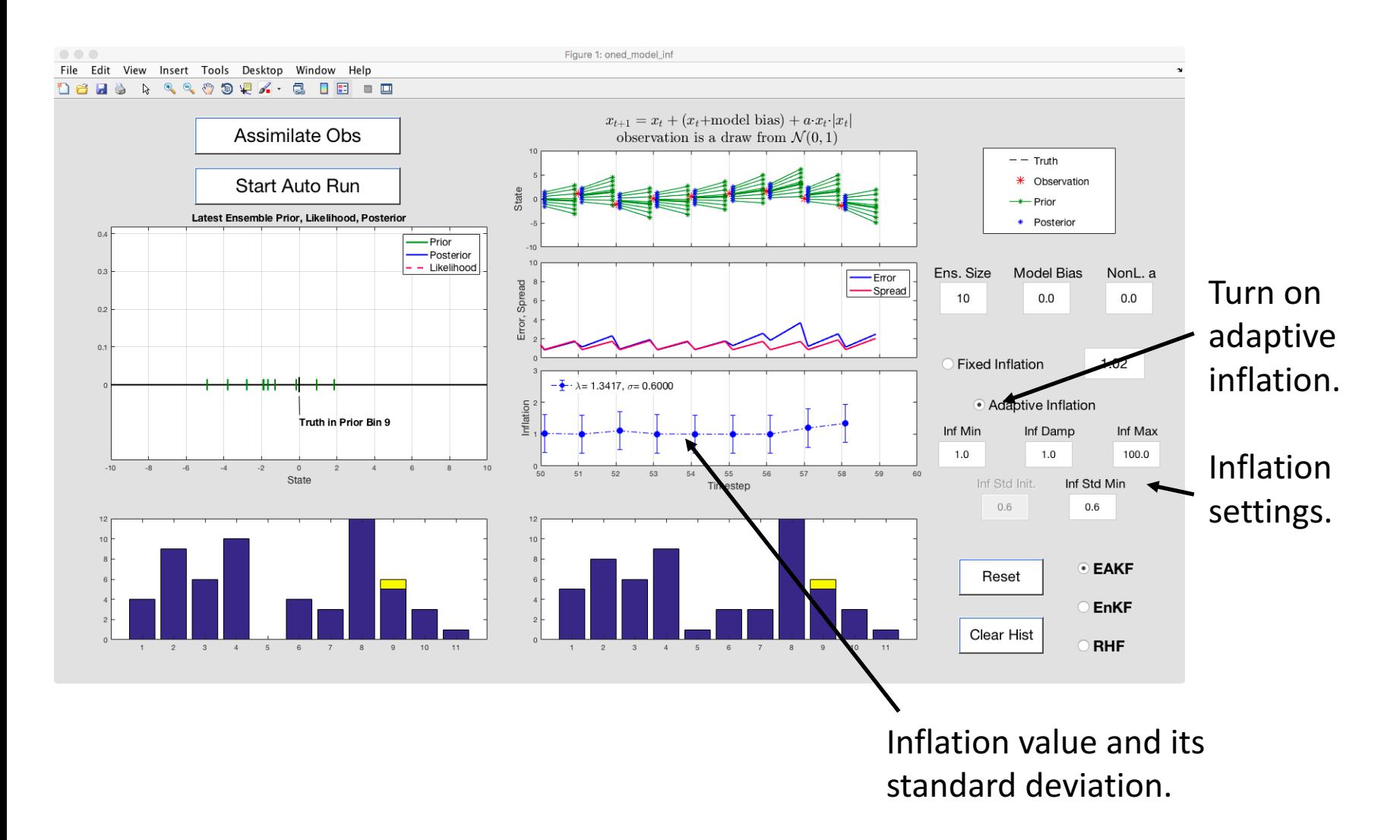

Try adaptive inflation.

Pick a lower value for standard deviation. Initial lower bound on inflation of 1.0, upper bound large (100).

Try introducing a model bias.

What happens if lower bound is less than 1?

## Inflation Damping

Inflation mean damped towards 1 every assimilation time.

*inf damping* 0.9: 90% of the inflation difference from 1.0 is retained.

Can be useful in models with heterogeneous observations in time. For instance, a well-observed hurricane crosses a model domain. Adaptive inflation increases along hurricane trace. After hurricane, fewer observations, no longer need so much inflation.

For large earth system models, following values may work:

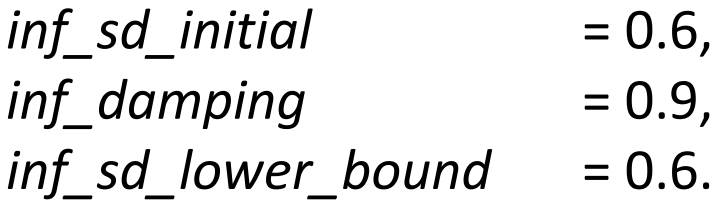

Suppose we want a global multivariate inflation,  $\lambda_{\rm s}$ , instead.

Make same least squares assumption that is used in ensemble filter.

Inflation of  $\lambda_{\rm s}$  for state variables inflates obs. priors by same amount.

 $\textsf{Get} \textsf{ same} \textsf{ likelihood} \textsf{ as } \textsf{before} \colon \ p(y_o \,|\, \lambda) \!=\! \left( 2 \pi \theta^2 \right)^{-\!/2} \exp \! \left( -D^2/2 \theta^2 \right)$ 

$$
\theta = \sqrt{\lambda_{\scriptscriptstyle s} \sigma_{\scriptscriptstyle prior}^2 + \sigma_{\scriptscriptstyle obs}^2}
$$

Compute updated distribution for  $\lambda_{s}$  exactly as for single observed variable.

- 1. Apply inflation to state variables with mean of  $\lambda_{\rm s}$  distribution.
- 2. Do following for observations at given time sequentially:
	- a. Compute forward operator to get prior ensemble.
	- b. Compute updated estimate for  $\lambda_{s}$  mean and variance.
	- c. Compute increments for prior ensemble.
	- d. Regress increments onto state variables.

Have a distribution for  $\lambda$  for each state variable,  $\lambda_{s,i}$ .

Use prior correlation from ensemble to determine impact of  $\lambda_{s,i}$  on prior variance for given observation.

If  $\gamma$  is correlation between state variable i and observation then

$$
\theta\!=\!\sqrt{\!\left[1\!+\!\gamma\!\left(\sqrt{\!\lambda_{_{s,i}}}\!-\!1\right)\!\right]^{\!2}\sigma_{prior}^2+\sigma_{obs}^2}
$$

Equation for finding mode of posterior is now full 12th order:

Analytic solution appears unlikely.

Can do Taylor expansion of  $\theta$  around  $\lambda_{s,i}$ .

Retaining linear term is normally quite accurate.

There is an analytic solution to find mode of product in this case!

Spatially Varying Adaptive inflation can be tested with matlab script *run lorenz96 inf.m* 

Can explore 3 different values that control adaptive inflation:

- Minimum value of inflation, often set to 1 (no deflation).
- Inflation damping. Value of 1.0 turns it off.
- $\bullet$  The value of the inflation standard deviation.
	- Lower bound on standard deviation is set to same value.
	- In this case, standard deviation just stays fixed at selected value.

### Spatially Varying Adaptive Inflation

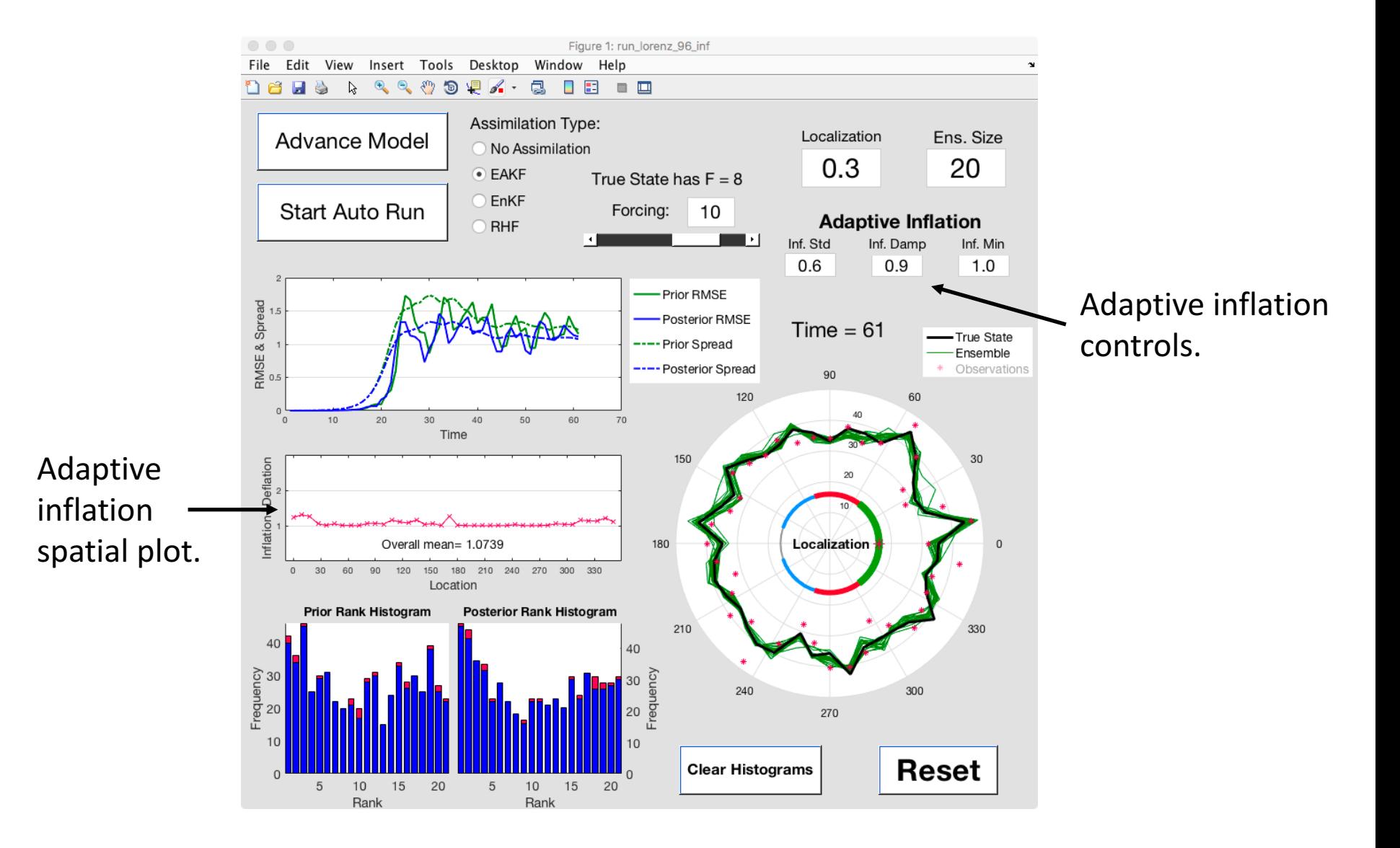

### Spatially Varying Adaptive Inflation

Explore some of the following:

How does adaptive inflation change as localization is changed? How does adaptive inflation change for different values of inflation standard deviation? If the lower bound is smaller than 1, does deflation (inflation  $\leq$  1) happen?

Inflation can deal with all sorts of errors, including model error.

Can simulate model error in Lorenz96 by changing forcing. Synthetic observations are from model with forcing  $= 8.0$ .

Both run\_lorenz\_96 and run\_lorenz\_96\_inf allow model error.

### Spatially Varying Adaptive Inflation

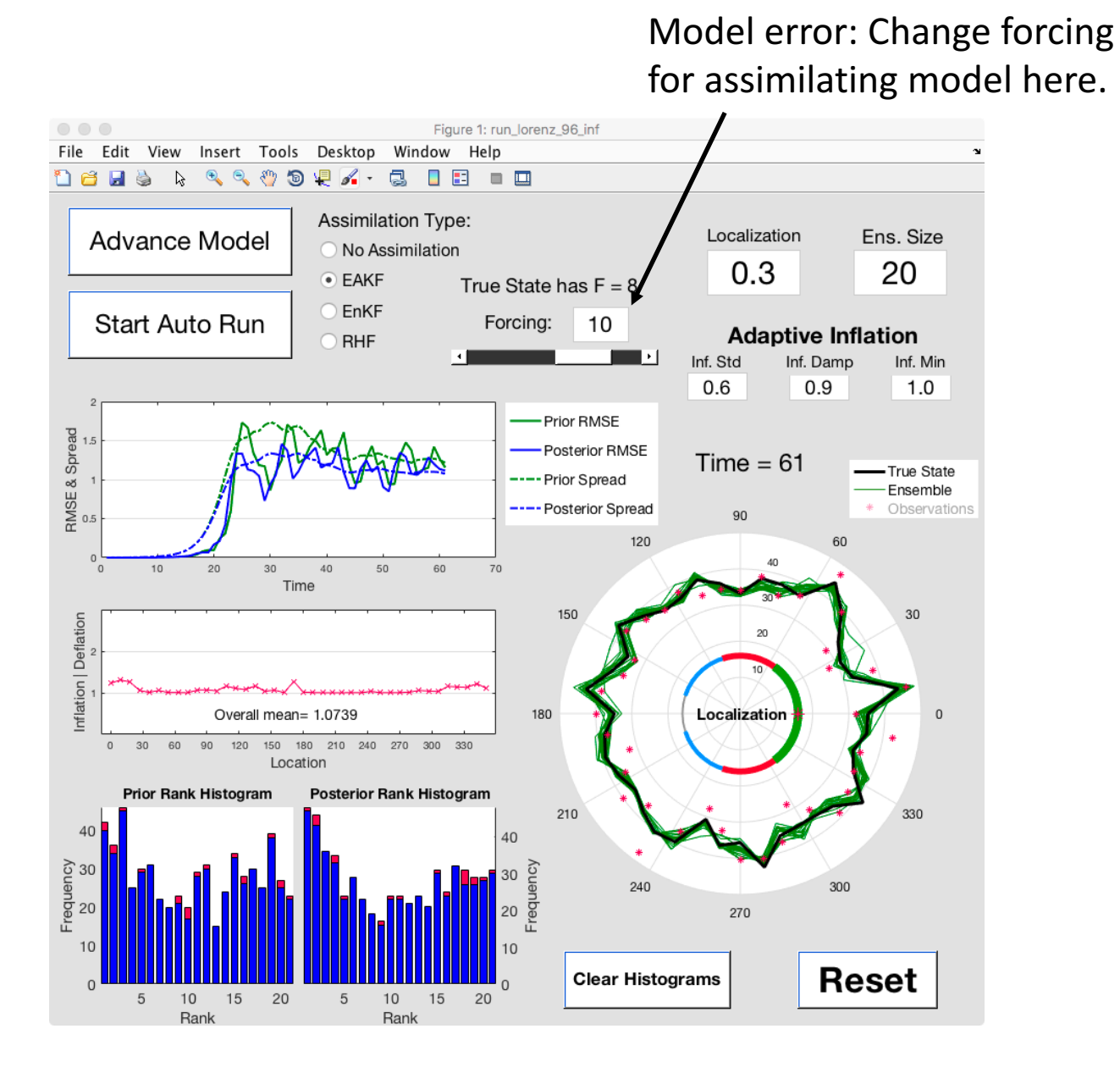

#### Spatially Varying Adaptive Inflation with Model Error

Explore some of the following:

Change the model forcing to a larger or smaller value (say 6 or 10).

How does adaptive inflation respond to model error? Do good values of localization change as model error increases?

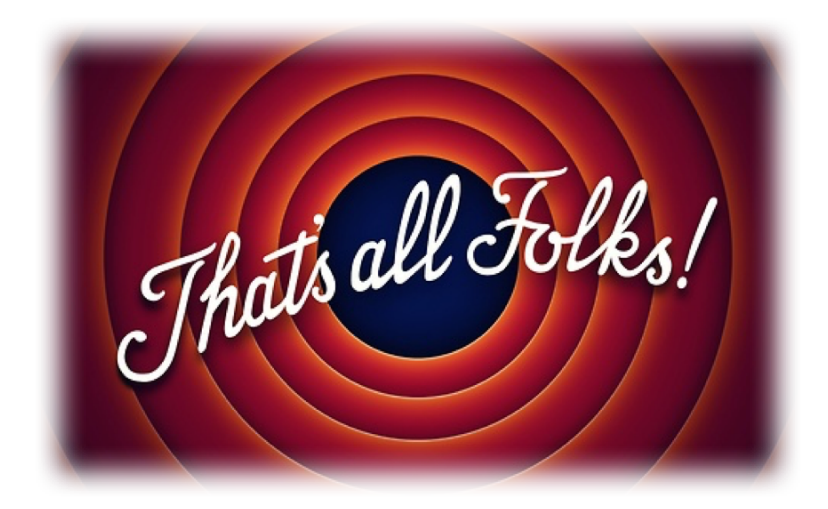